## EUROREGION NEISSE-NISA-NYSA

## Míra nezaměstnanosti v roce 2002

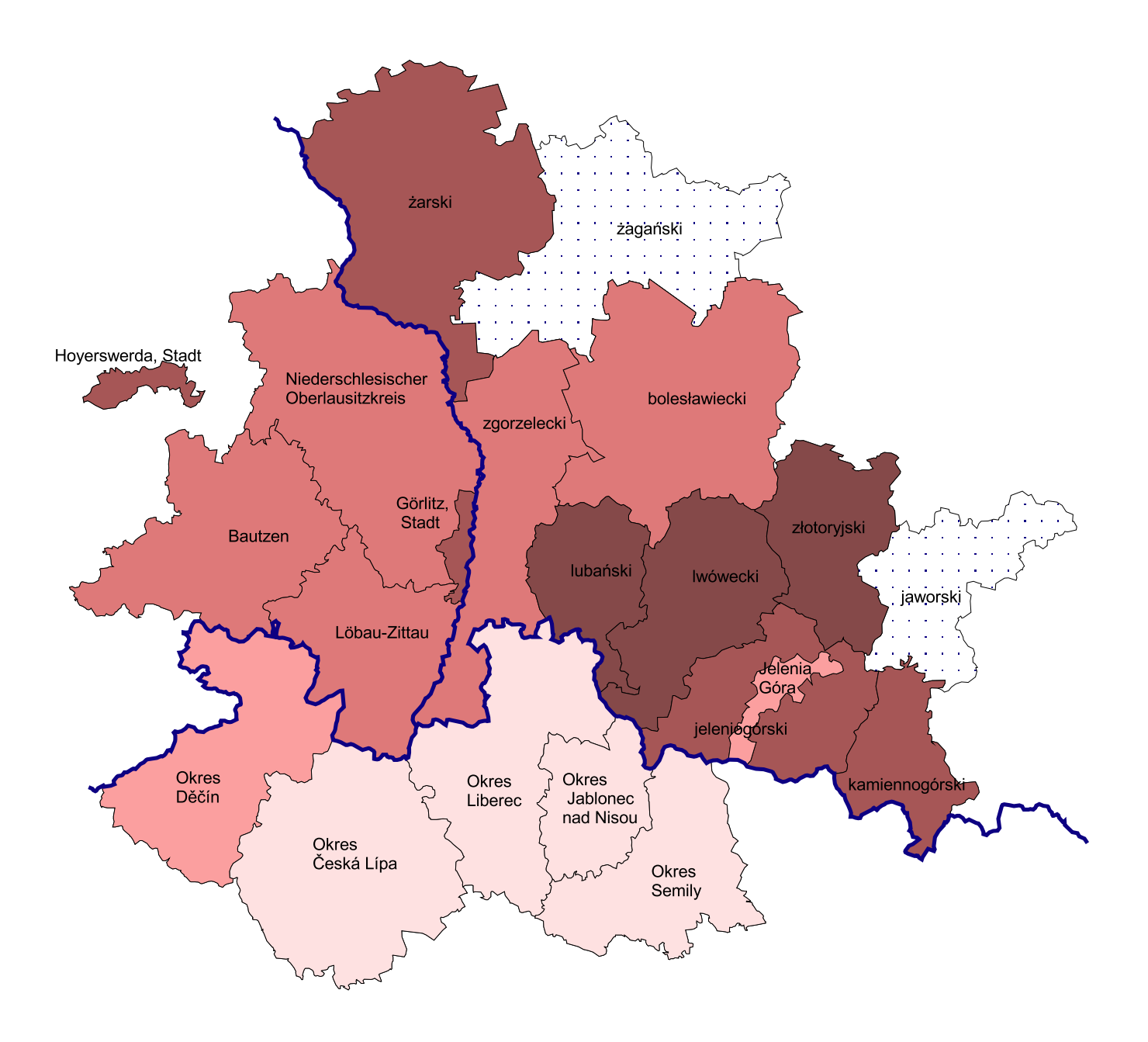

## Míra nezaměstnanosti (%)  $\overline{A_0}$  10.0

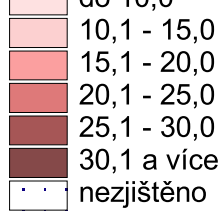